## **<AddTabs>**

The root element for XML passed to [AddTabs.](https://wiki.srpcs.com/display/RibbonControl/AddTabs)

## Child Elements

The following elements can be children of this one.

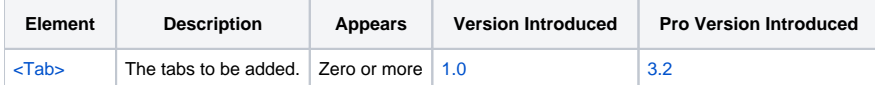

## Remarks

The AddTabs element is the root element when calling the [AddTabs](https://wiki.srpcs.com/display/RibbonControl/AddTabs) method. It does not matter where you got the XML snippet so long as there is a root element called AddTabs.

Inside this element, you can only have [<Tab>](https://wiki.srpcs.com/pages/viewpage.action?pageId=2490664) elements. Every tab element is treated just like new tabs passed to the [Init](https://wiki.srpcs.com/display/RibbonControl/Init) method. You can include new groups and controls within these new tabs as well.

## Example

In the following example, we are adding two new tabs. The first tab shows how you might support add-ons in your application, allowing you to modularize extra features. The second tab shows how you might implement a tab that the user can customize with their favorite actions.

```
<AddTabs>
     <Tab Key="EMAIL_ADDON" Caption="Email" KeyboardTip="E">
         <Group Key="ACTIONS" Caption="Actions" OptionButton="false" Icon="Icons\email.png">
             <Button Key="BTN_EMAIL_REPORT">
                 <Command Key="EMAIL_REPORT" Caption="Email Report" LargeIcon="Icons\mail_new.png" />
             </Button>
             <Button Key="BTN_CHECK_EMAIL">
                 <Command Key="CHECK_EMAIL" Caption="Check Report Mail" LargeIcon="Icons\mail_open.png"/>
             </Button>
         </Group>
    \epsilon/Tab>
     <Tab Key="USER_COMMANDS" Caption="Favorites">
         <Group Key="DATA_USER" Caption="Data Entry" Icon="Icons\database.png">
             <Button Key="BTN_ACCOUNTS" Key="ACCOUNTS" />
             <Button Key="BTN_INVENTORY" Key="INVENTORY" />
         </Group>
         <Group Key="REPORTS_USER" Caption="Reporting" Icon="Icons\reports.png">
             <Button Key="BTN_ACCOUNTS_REPORT" Key="REPORT_ACCOUNTS" />
             <Button Key="BTN_INVENTORY_REPORT" Key="REPORT_INVENTORY" />
         </Group>
    \epsilon/Tab>
</AddTabs>
```